**Instructions for**

# Phases in Winfree

2016-09-26

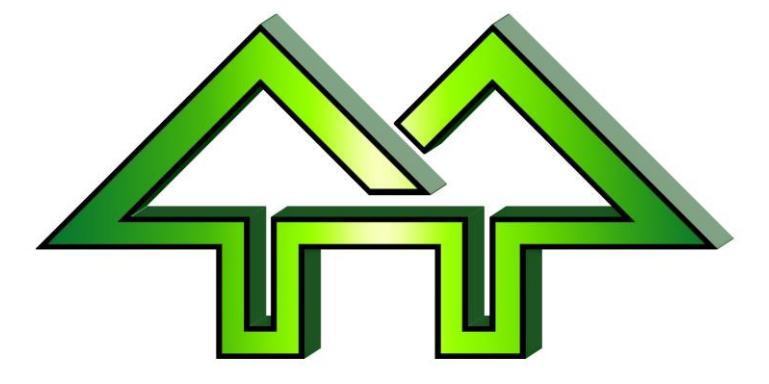

Contact:

**H. F. Tech Inc**

585-582-5922 support@winfree.hfti.com

## **Table of Contents**

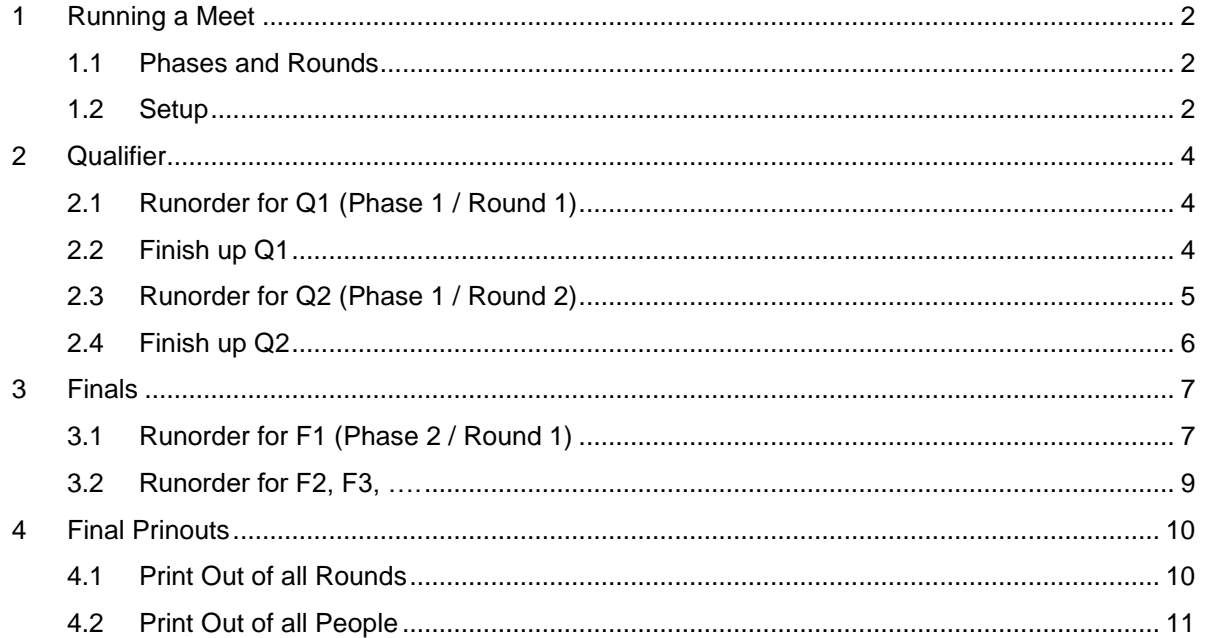

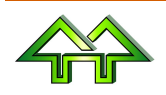

# <span id="page-2-1"></span><span id="page-2-0"></span>**1 Running a Meet**

#### **1.1 Phases and Rounds**

There are usually 2 phases – Qualifier and Finals. The Qualifier has 1 or 2 rounds (Q1 and Q2). Finals can have up to 9 rounds (F1, F2, F3, ...).

When there is a Q2, then the top N people from Q1 get a bye straight to F1. Of the remainder, M competitors that didn't get a bye will compete in Q2. The winners of Q2 join those that got a bye and move to F1.

Round F1, F2, F3, … will have successively fewer skiers.

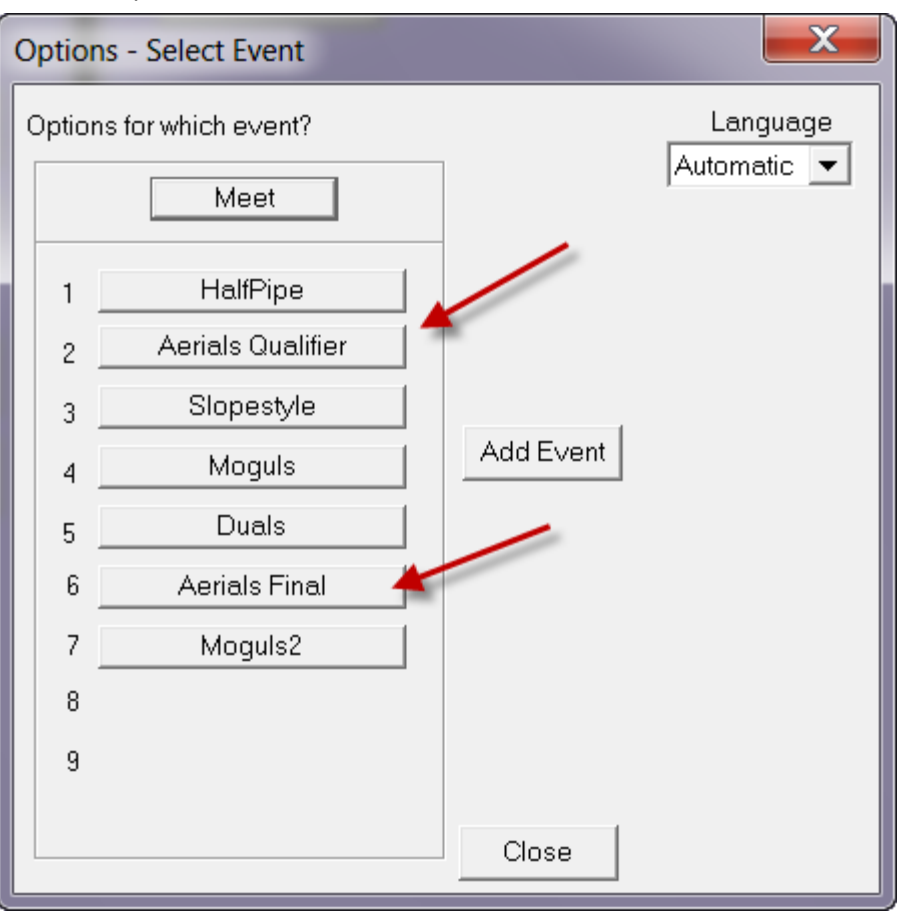

**1.2 Setup**

<span id="page-2-2"></span>Make each phase an event.

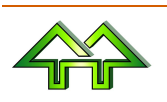

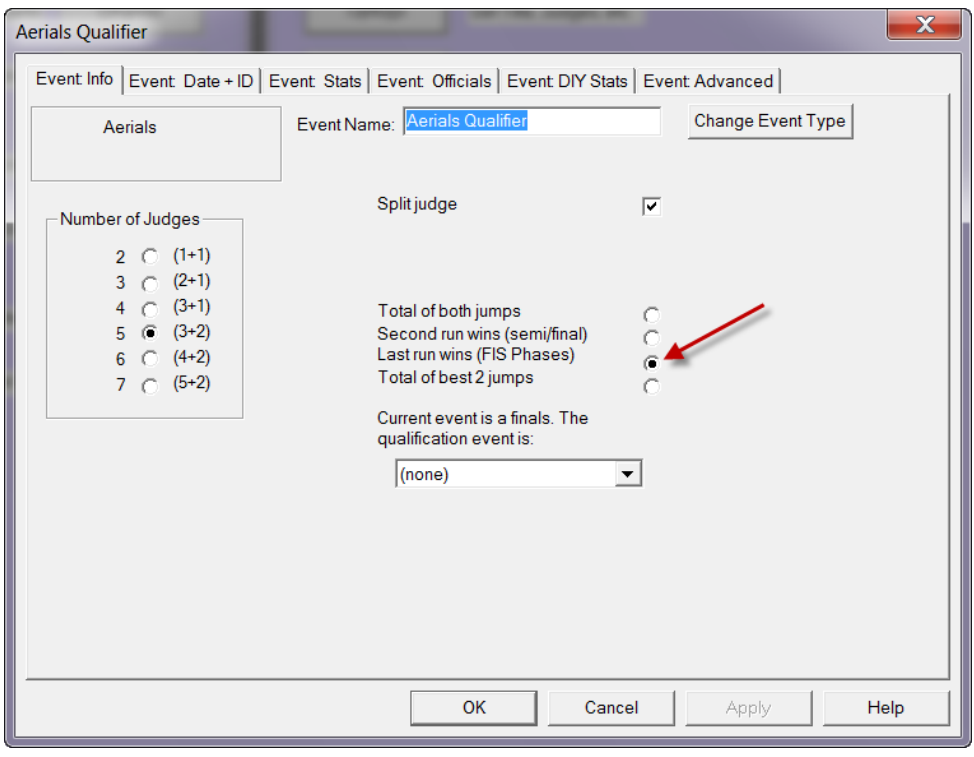

For the first, use "Last run wins (FIS Phases).

For each additional phase, use last run wins. Also make it a final for the previous phase.

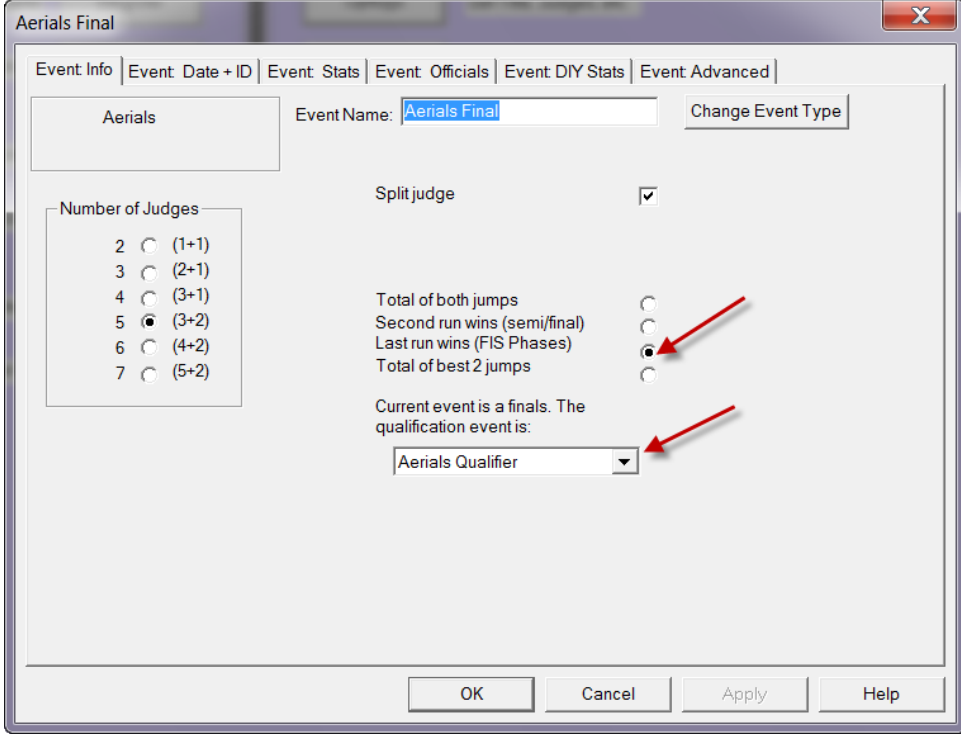

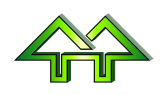

### <span id="page-4-1"></span><span id="page-4-0"></span>**2.1 Runorder for Q1 (Phase 1 / Round 1)**

Set up the runorder as usual, using "Set runorder by sex (F, M)"

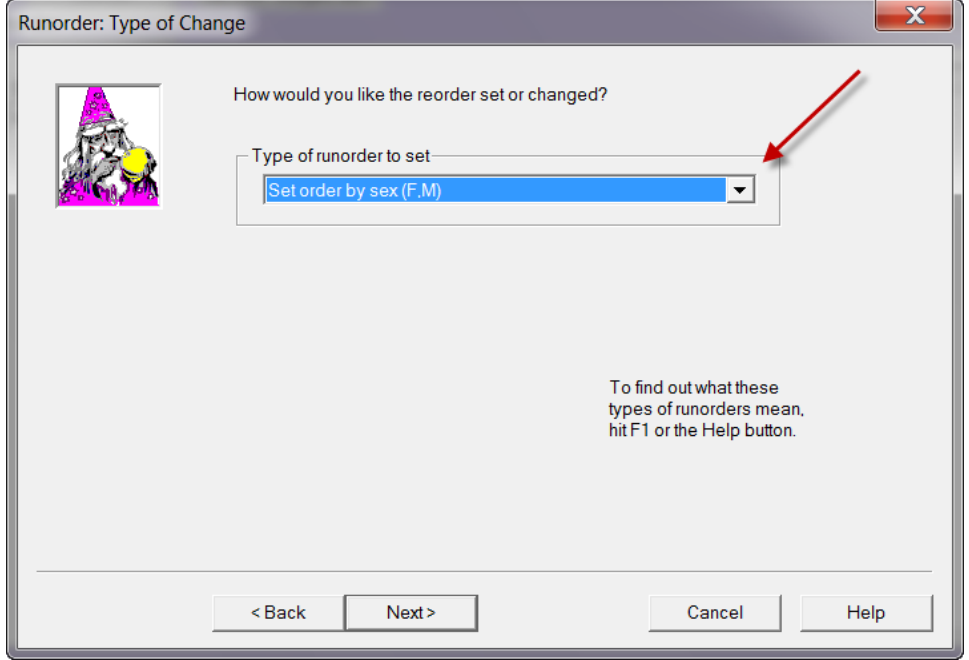

#### <span id="page-4-2"></span>**2.2 Finish up Q1**

- 1. Do scoring for Q1 as normal
- 2. Print Q1, Use the Run listing.

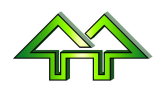

### <span id="page-5-0"></span>**2.3 Runorder for Q2 (Phase 1 / Round 2)**

Set the order based on the previous run.

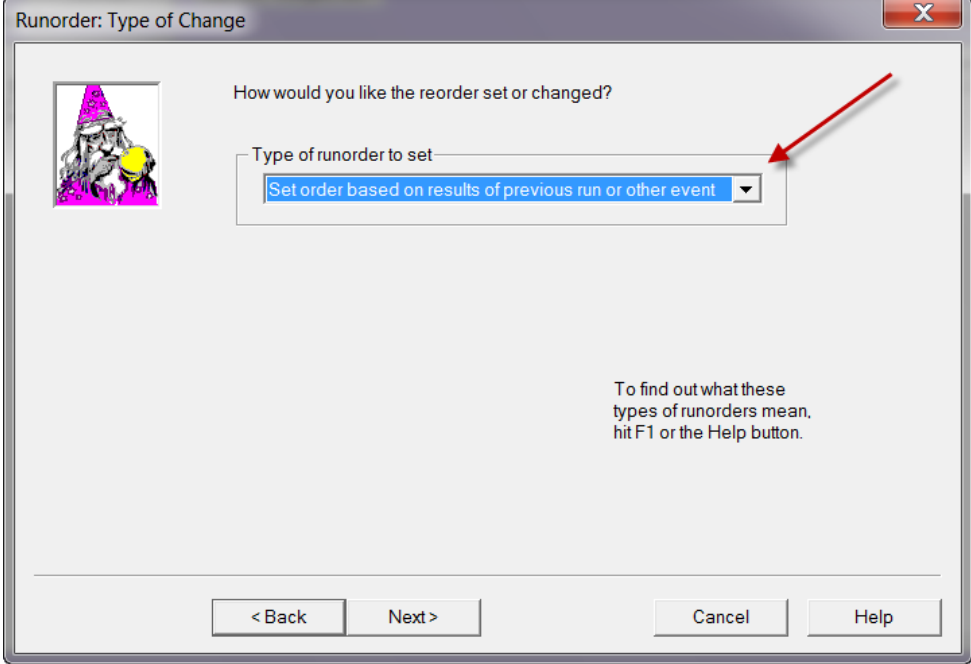

Enter the cutoff for Q2, and the number of competitors that automatically move to F1 (not part of Q2).

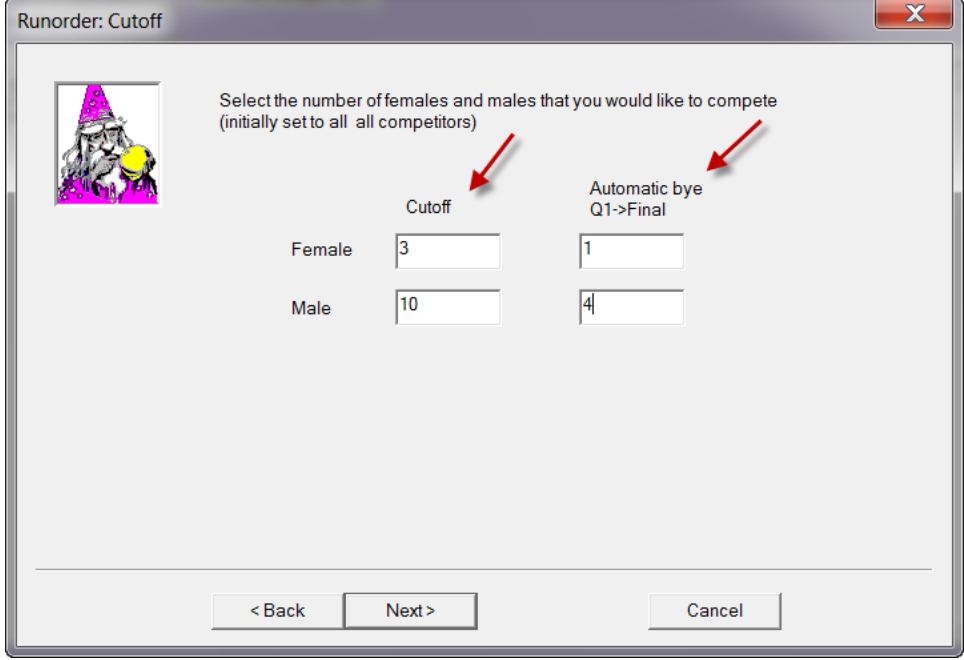

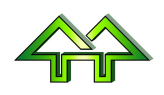

#### <span id="page-6-0"></span>**2.4 Finish up Q2**

- 1. Do scoring for Q2 as normal.
- 2. Print Q2. For aerials, use the Event listing for the qualifier, so that you can see the better of the two runs. For non-aerials (e.g., moguls), use the Run listing for Q2.

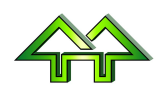

#### <span id="page-7-1"></span><span id="page-7-0"></span>**3.1 Runorder for F1 (Phase 2 / Round 1)**

Select the Finals event, and Run 1.

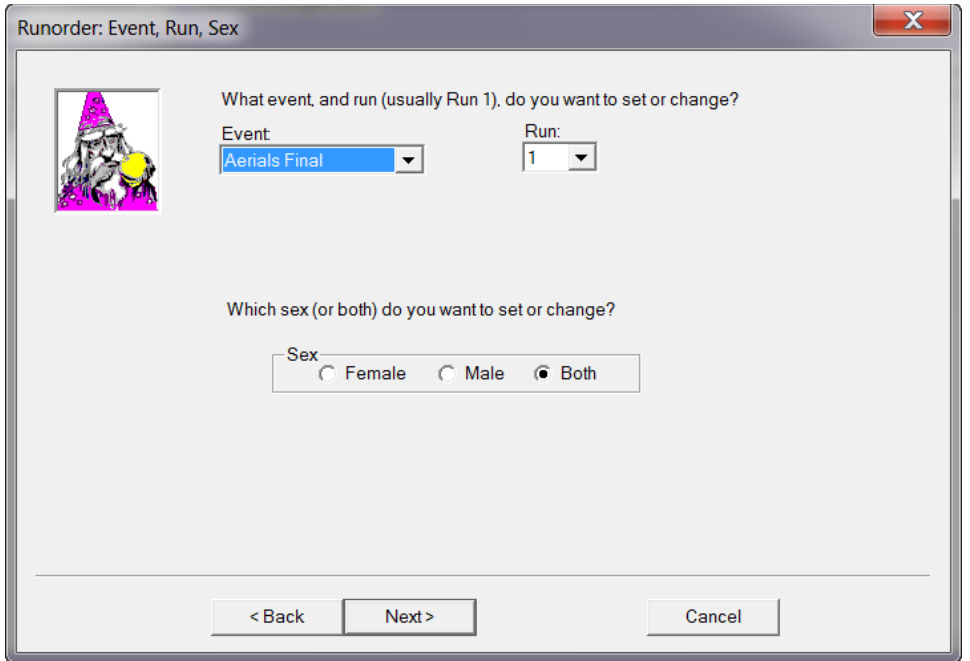

Set the order based on the Qualifier event.

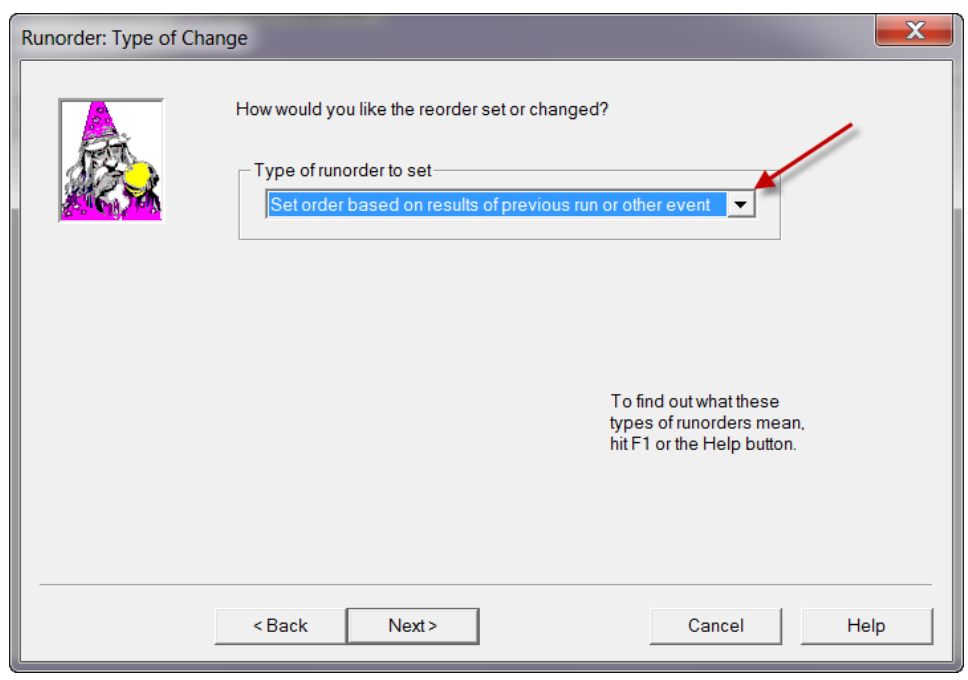

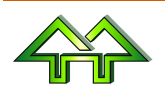

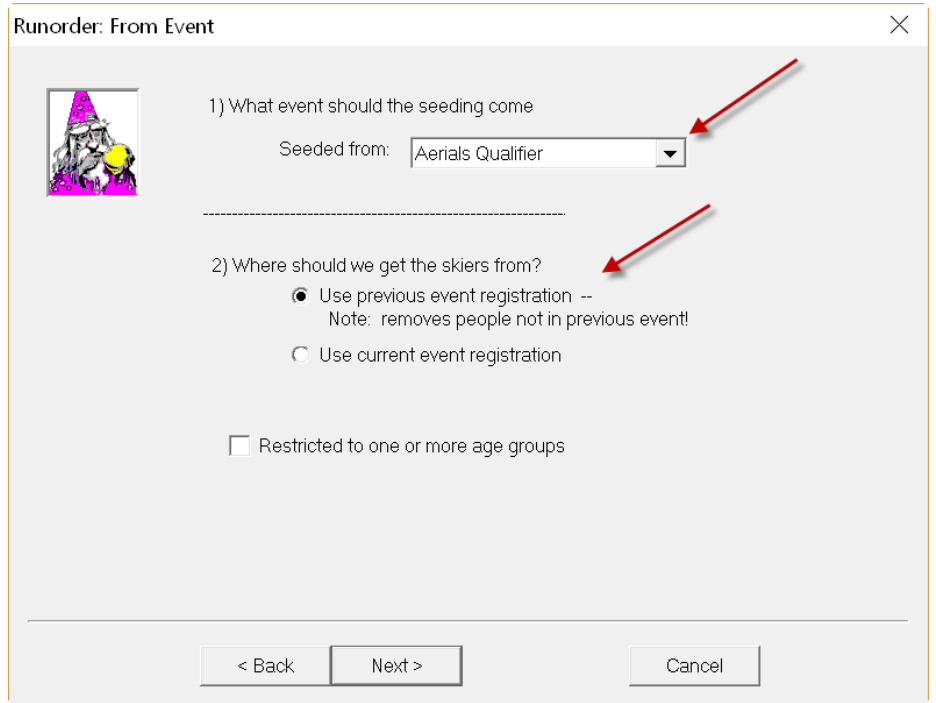

Make sure you're pointed at the Qualifier. Use the previous event registration.

Enter the same cutoff for F1, and the byes used from Q1 to F1.

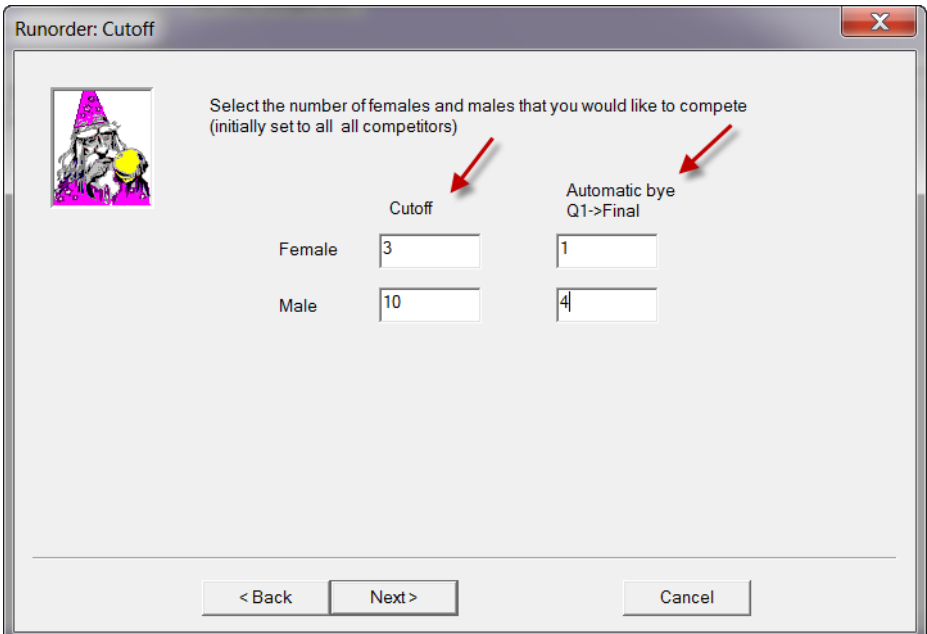

#### **3.2 Finish up F1**

- 1. Do scoring for F1 as normal.
- 2. Print F1. Use the Run listing.

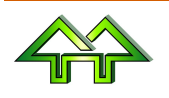

#### <span id="page-9-0"></span>**3.3 Runorder for F2, F3, ….**

Do a runorder based on the previous round (F2 based on F1, F3 based on F2, etc.).

#### **3.4 Finish up F2, F3, ….**

- 3. Do scoring for F2, F3, …. as normal.
- 4. Print F2, F3, ….. Use the Run listing.

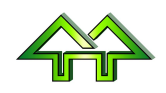

# <span id="page-10-0"></span>**4 Final Printouts**

#### <span id="page-10-1"></span>**4.1 Print Out of all Rounds**

Use the format "Event results". Select the final Phase.

This will print out all rounds in one listing.

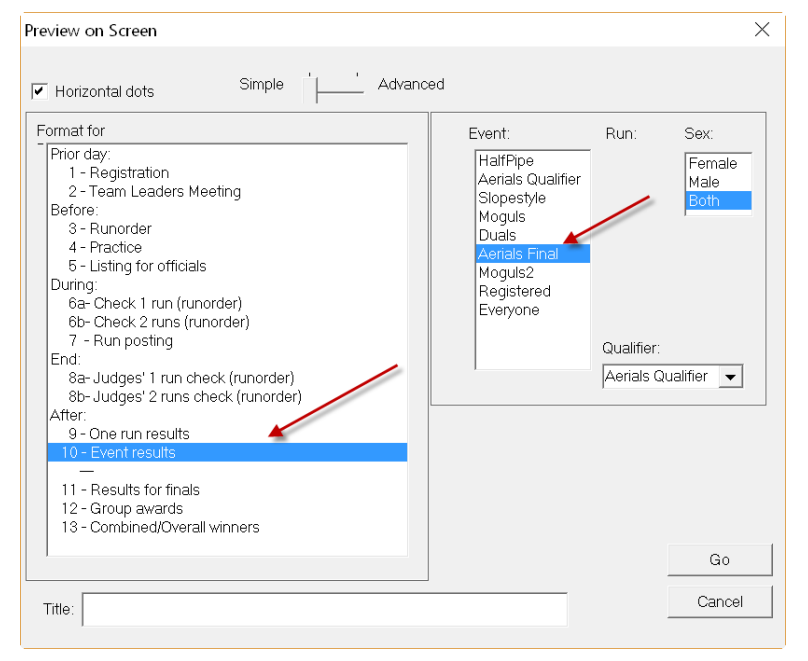

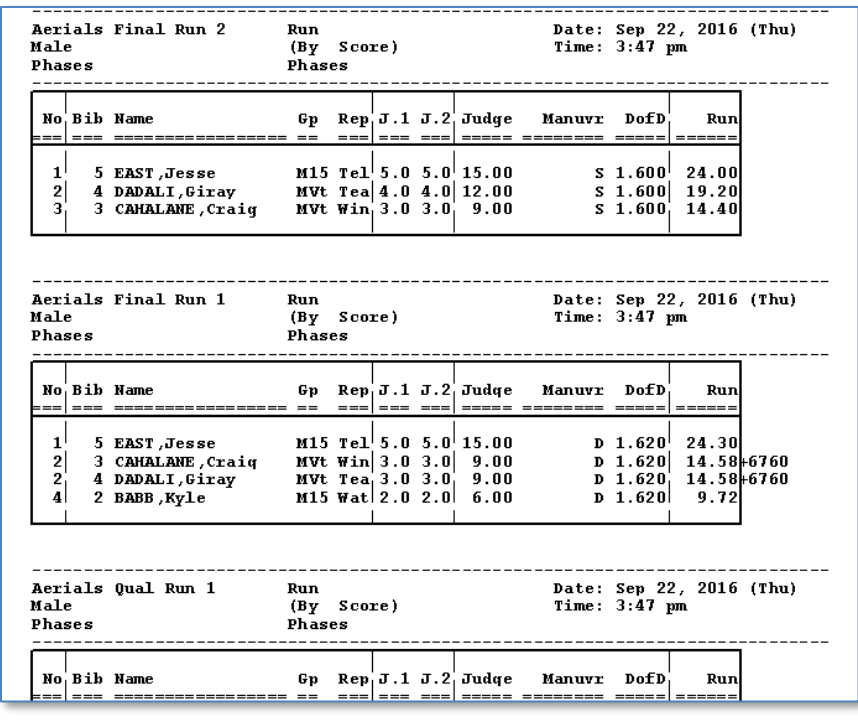

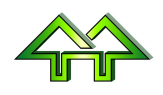

#### <span id="page-11-0"></span>**4.2 Print Out of all People**

Use the format "Results for finals". Select the final Phase.

This will print out all people, along with what their last round was, what score they got on their last run, .and an overall score.

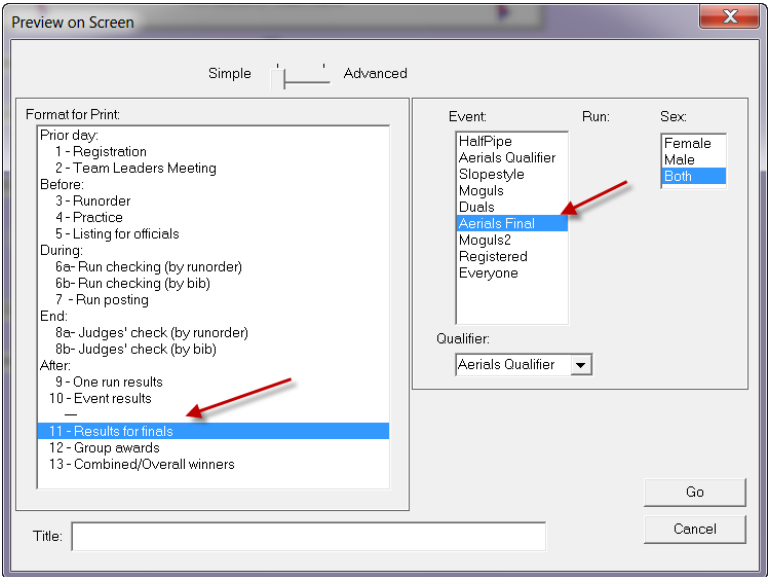

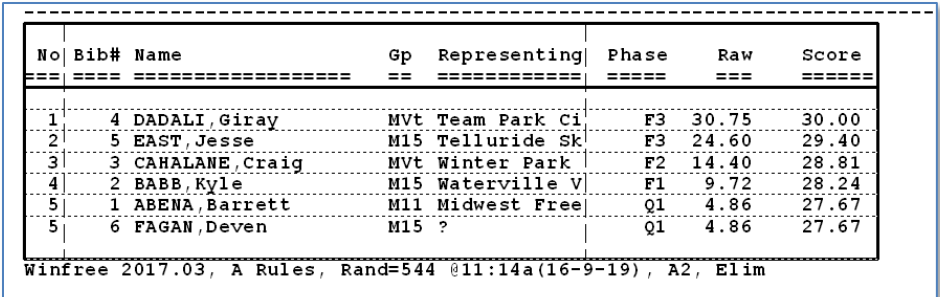

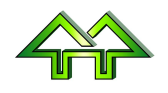